## Package 'utile.visuals'

May 2, 2020

Title Create Visuals for Publication

Version 0.2.5

Description A small set of functions for making visuals for publication in ggplot2. Includes minimalist themes with transparent backgrounds and a suite of tools for building Kaplan-Meier curves with risk tables.

License LGPL  $(>= 2)$ 

URL <https://github.com/efinite/utile.visuals>

BugReports <https://github.com/efinite/utile.visuals/issues> Encoding UTF-8 LazyData TRUE **Depends** R  $(>= 3.4.0)$ Imports dplyr, ggplot2, gridExtra, purrr Suggests survival, broom, grid RoxygenNote 7.1.0 NeedsCompilation no Author Eric Finnesgard [aut, cre] Maintainer Eric Finnesgard <efinite@outlook.com> Repository CRAN Date/Publication 2020-05-01 22:40:02 UTC

### R topics documented:

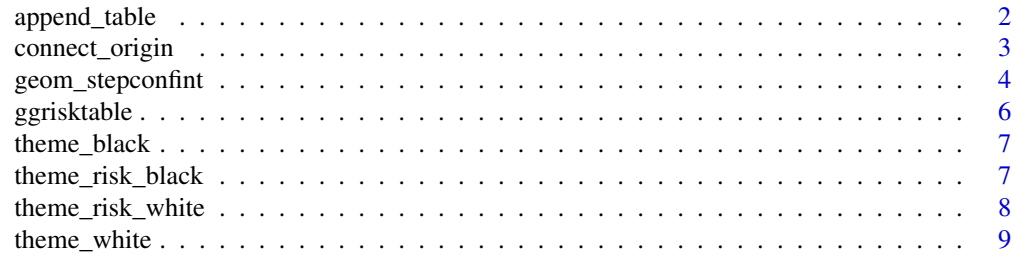

 $\blacksquare$ 

Aligns axes and combines a ggplot2 plot and table into a single plot. Can handle legends.

#### Usage

```
append_table(
 plot = NULL,
 table = NULL,plot.height = 1,
  table.height = 0.1,
 plot.width = 1,
 extract.legend = TRUE,
 legend.width = 0.2,
 legend.offset = -15)
```
#### Arguments

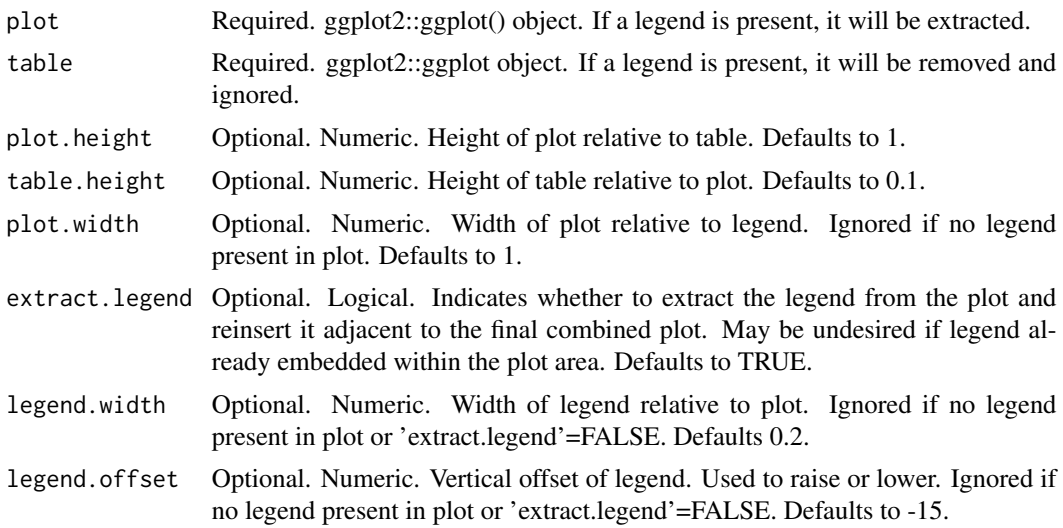

#### Value

A ggplot2 tableGrob object. Use grid::grid.draw() to open in RStudio viewer. Works with ggplot2::ggsave() out of the box.

#### Note

To ensure proper alignment, double check that both plots use the same scale and breaks!

#### <span id="page-2-0"></span>connect\_origin 3

#### Examples

```
library(survival)
library(ggplot2)
library(broom) # tidy() model data
library(grid) # grid.draw() finished plot
# Data with group names specified
data_diabetic <- diabetic
data_diabetic$trt <- as.factor(data_diabetic$trt)
levels(data_diabetic$trt) <- c('None', 'Laser')
# Survival Model
fit \le survfit(Surv(time, status) \sim trt, data = data_diabetic)
# Kaplan Meier (KM) Plot
plot_km <- ggplot(
 data = tidy(fit),
mapping = aes(x = time, y = estimate)) +geom_step(aes(color = strata)) +
  geom\_stepconfint(aes(ymin = conf.low, ymax = conf.high, fill = strata), alpha = 0.3) +coord\_cartesian(c(0, 50)) + # Note scale set here!
  scale_x_continuous(expand = c(0.02,0)) +
  labs(x = 'Time', y = 'Freedom From Event') +scale_color_manual(
   values = c('#d83641', '#1A45A7'),
   name = 'Treatment',
   labels = c('Laser', 'None'),
    aesthetics = c('colour', 'fill')) +
  theme_black()
# Risk Table
tbl_risk <- ggrisktable(fit, c(0, 10, 20, 30, 40, 50)) +
  coord_cartesian(c(0, 50)) +
  scale_x_{continuous}(expand = c(0.02,0)) +
  theme_risk_black()
# Combine KM plot and risk table
plot_cmbd <- append_table(
  plot = plot_km,
  table = tbl_risk
\lambda# Draw in RStudio viewer
grid.newpage()
grid.draw(plot_cmbd)
```
connect\_origin *Connect tidy'd survival::survfit data to the origin of a plot*

<span id="page-3-0"></span>Occasionally when tidy'd survfit data is graphed in ggplot2::geom\_step(), the KM curve will not connect with the origin of the plot. This tool appends data connecting the lines to the origin.

#### Usage

```
connect_origin(data)
```
#### Arguments

data Required. tibble::tibble() object. survival::survfit data that has been tidy'd with broom::tidy().

#### Value

A tibble containing the original data with appended points that connect the curve with to the plot origin.

#### Note

Adapted from the survminer package created by Alboukadel Kassambara.

#### Examples

library(survival) library(broom) # tidy() model data

```
# Data with group names specified
data_diabetic <- diabetic
data_diabetic$trt <- as.factor(data_diabetic$trt)
levels(data_diabetic$trt) <- c('None', 'Laser')
```

```
# Survival Model
fit <- survfit(Surv(time, status) ~ trt, data = data_diabetic)
fit_data <- tidy(fit)
```

```
connect_origin(fit_data)
```
geom\_stepconfint *Step function confidence intervals for ggplot2*

#### Description

Produces a step function confidence interval for survival curves. Essentially the geom\_step() for confidence intervals which ggplot2 elects not to provide.

geom\_stepconfint 5

#### Usage

```
geom_stepconfint(
  mapping = NULL,
  data = NULL,stat = "identity",
  position = "identity",
  na.rm = FALSE,
  ...
\mathcal{L}
```
#### Arguments

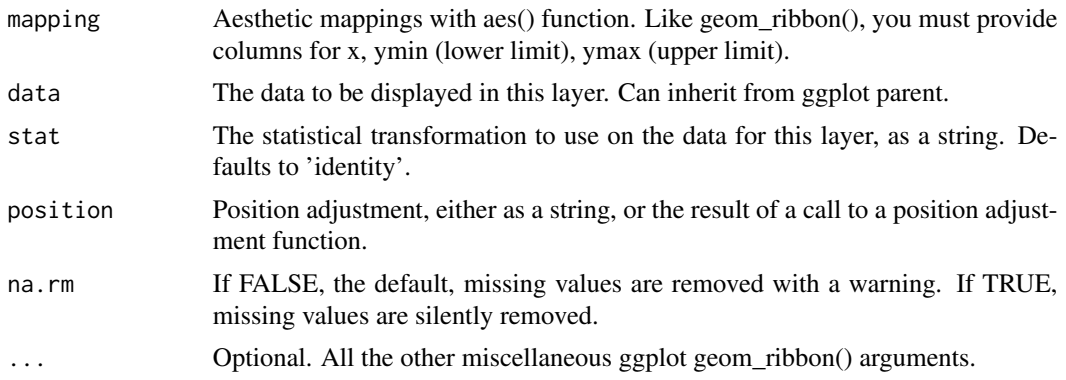

#### Note

Adapted from the survminer package <https://github.com/kassambara/survminer>.

#### Examples

```
library(survival)
library(broom)
library(ggplot2)
fit <- survfit(Surv(time, status) ~ trt, data = diabetic)
ggplot(
  data = tidy(fit),
  mapping = \text{aes}(x = \text{time}, y = \text{estimate})) +geom_step(aes(color = strata)) +
  geom_stepconfint(aes(ymin = conf.low, ymax = conf.high, fill = strata), alpha = 0.3) +
  coord_cartesian(c(0, 50)) +
  scale_x_{continuous(expand = c(0.02,0)) +labs(x = 'Time', y = 'Freedom From Event') +scale_color_manual(
    values = c('#d83641', '#1A45A7'),
    name = 'Treatment',
    labels = c('None', 'Laser'),
    aesthetics = c('colour', 'fill')) +
```

```
theme_black()
```
#### ggrisktable *Create a ggplot2 table showing the number at risk*

#### Description

A simple wrapper function which calculates the numbers at risk for a survival model and a given set of time points then creates a ggplot2 table with them.

#### Usage

```
ggrisktable(
 fit = NULL,times = NULL,
  text.color = "black",
  strata.order = NULL
)
```
#### Arguments

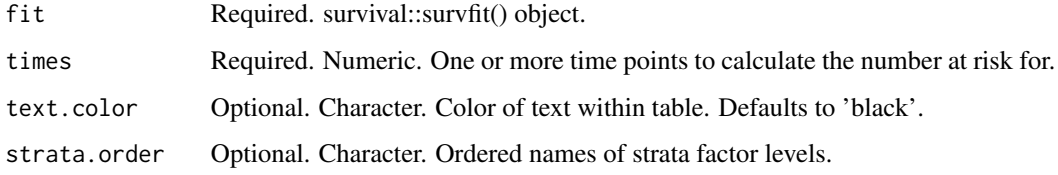

#### Value

An unformatted ggplot2 table showing the number at risk.

#### Examples

```
library(survival)
```

```
fit <- survfit(Surv(time, status) ~ trt, data = diabetic)
ggrisktable(
```

```
fit = fit,
  times = c(0, 10, 20, 30, 40, 50),
  strata.order = c('0', '1')) + theme_risk_black()
```
<span id="page-6-0"></span>

A ggplot2 theme which removes most background elements and makes all text/lines black.

#### Usage

```
theme_black(
 base_size = 11,
 base_family = ",
 base_line_size = base_size/22,
 base_rect_size = base_size/22
)
```
#### Arguments

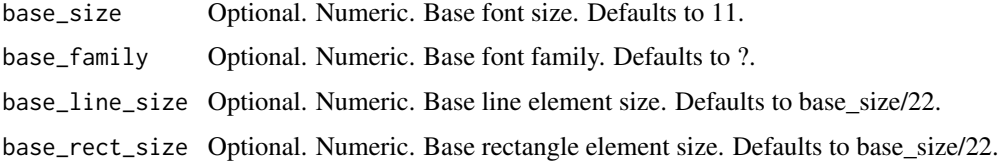

#### Note

Recommend exporting as PNG or TIFF to preserve background transparency.

theme\_risk\_black *Minimalist black risk table theme for ggplot2*

#### Description

Ggplot2 theme which removes most background elements and makes all text/lines black.

#### Usage

```
theme_risk_black(
 base_size = 10,
 base_family = ",
 base_line_size = base_size/22,
 base_rect_size = base_size/22
)
```
#### <span id="page-7-0"></span>Arguments

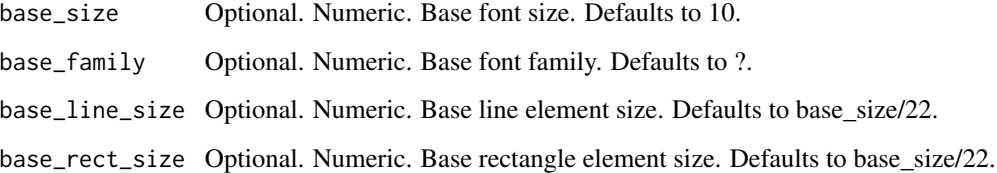

#### Note

Recommend exporting as PNG or TIFF to preserve background transparency.

theme\_risk\_white *Minimalist white risk table theme for ggplot2*

#### Description

Ggplot2 theme which removes most background elements and makes all text/lines white.

#### Usage

```
theme_risk_white(
 base_size = 10,
 base_family = '',
 base_line_size = base_size/22,
 base_rect_size = base_size/22
)
```
#### Arguments

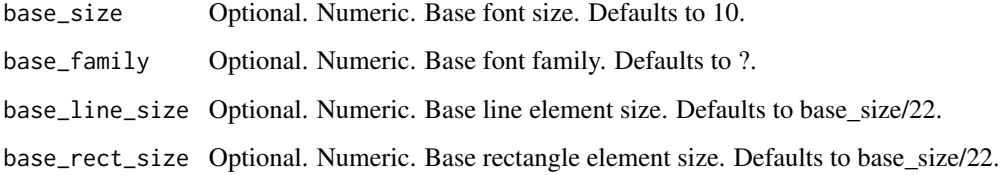

#### Note

Recommend exporting as PNG or TIFF to preserve background transparency.

<span id="page-8-0"></span>

A ggplot2 theme which removes most background elements and makes all text/lines white.

#### Usage

```
theme_white(
 base_size = 11,
 base_family = ",
 base_line_size = base_size/22,
 base_rect_size = base_size/22
\mathcal{L}
```
#### Arguments

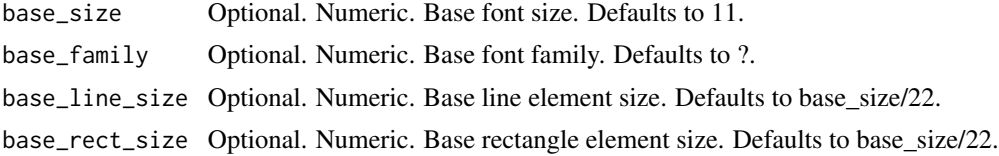

#### Note

Recommend exporting as PNG or TIFF to preserve background transparency.

# <span id="page-9-0"></span>Index

append\_table, [2](#page-1-0)

connect\_origin, [3](#page-2-0)

geom\_stepconfint, [4](#page-3-0) ggrisktable, [6](#page-5-0)

theme\_black, [7](#page-6-0) theme\_risk\_black, [7](#page-6-0) theme\_risk\_white, [8](#page-7-0) theme\_white, [9](#page-8-0)